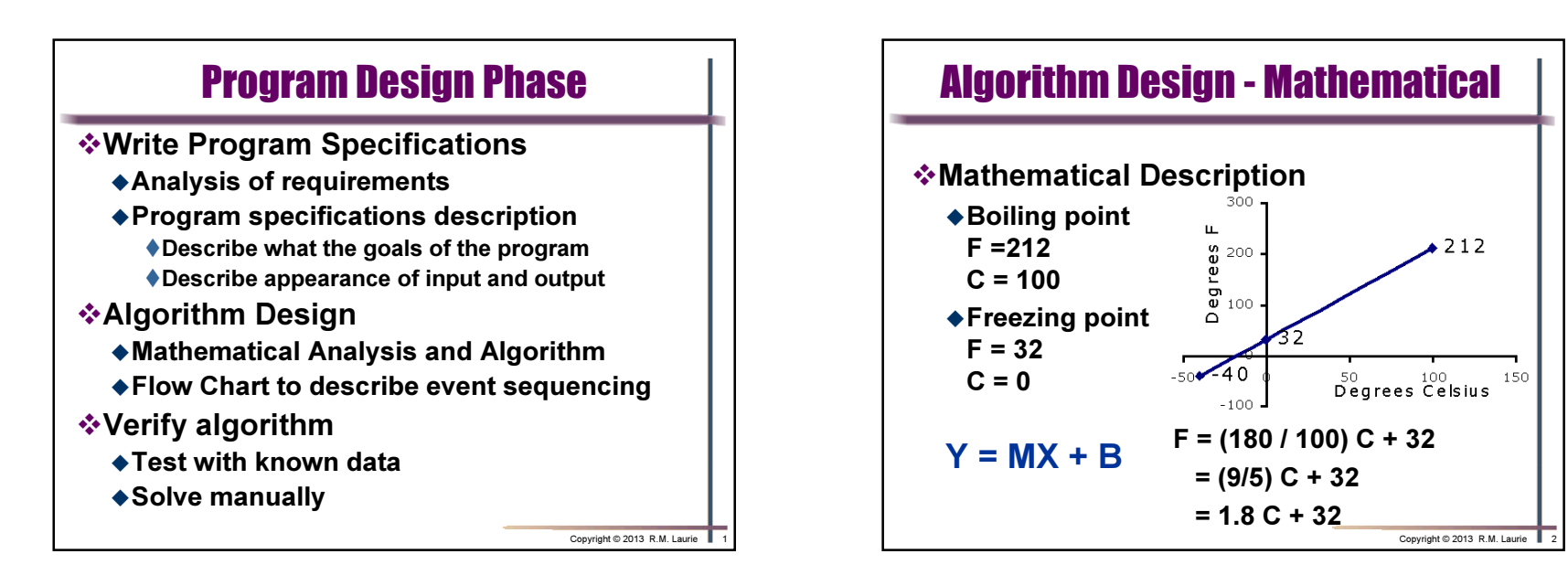

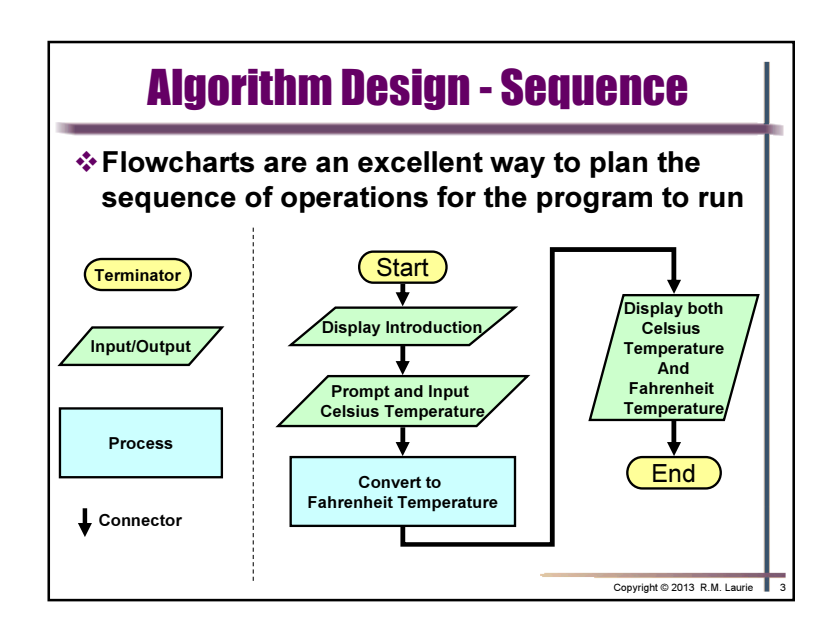

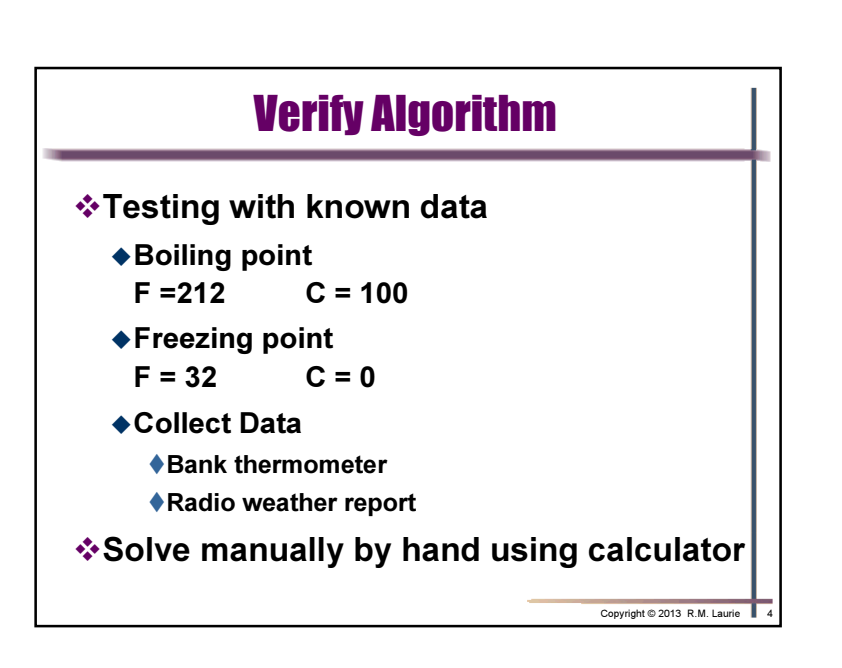

Copyright © 2013 R.M. Laurie

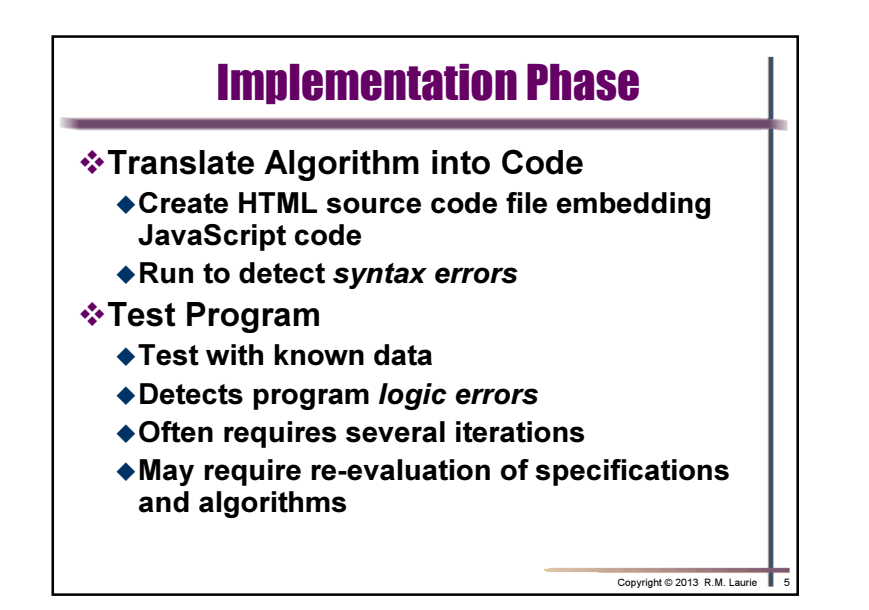

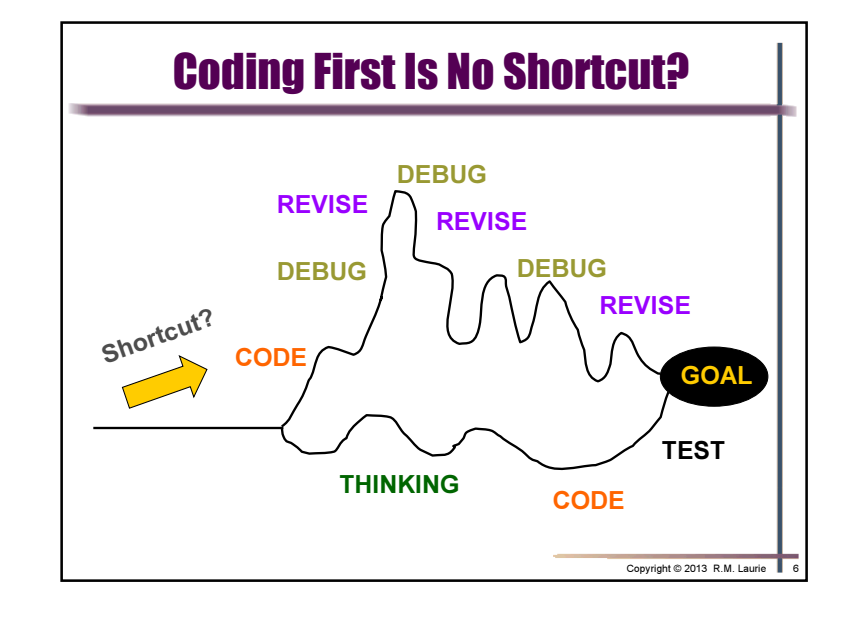

## JavaScript Programming Language

- All Web browsers support the JavaScript client-side scripting language and contain the JavaScript Interpreter, which processes JavaScript commands.
- JavaScript code usually appears in the <head> section of the HTML document. The browser interprets the contents of the <head> section first, before the <body> of the HTML document is rendered.
- JavaScript is Case Sensitive and all Keywordsmust be lower case
- ❖JavaScript is an <mark>obj</mark>ect base<mark>d</mark> language
- Copyright © 2013 R.M. Laurie 7  $\div$  Whitespace is ignored = space, tabs, new lines

## HTML <script> Element

- $\div$ **<script>** element indicates to browser that text that follows is part of a script.
	- Most browser use JavaScript as the default scripting language
	- **◆type attribute specifies type of scripting** language and is optional for HTML5

<script type="text/javascript">script code statements;</script>

Copyright © 2013 R.M. Laurie

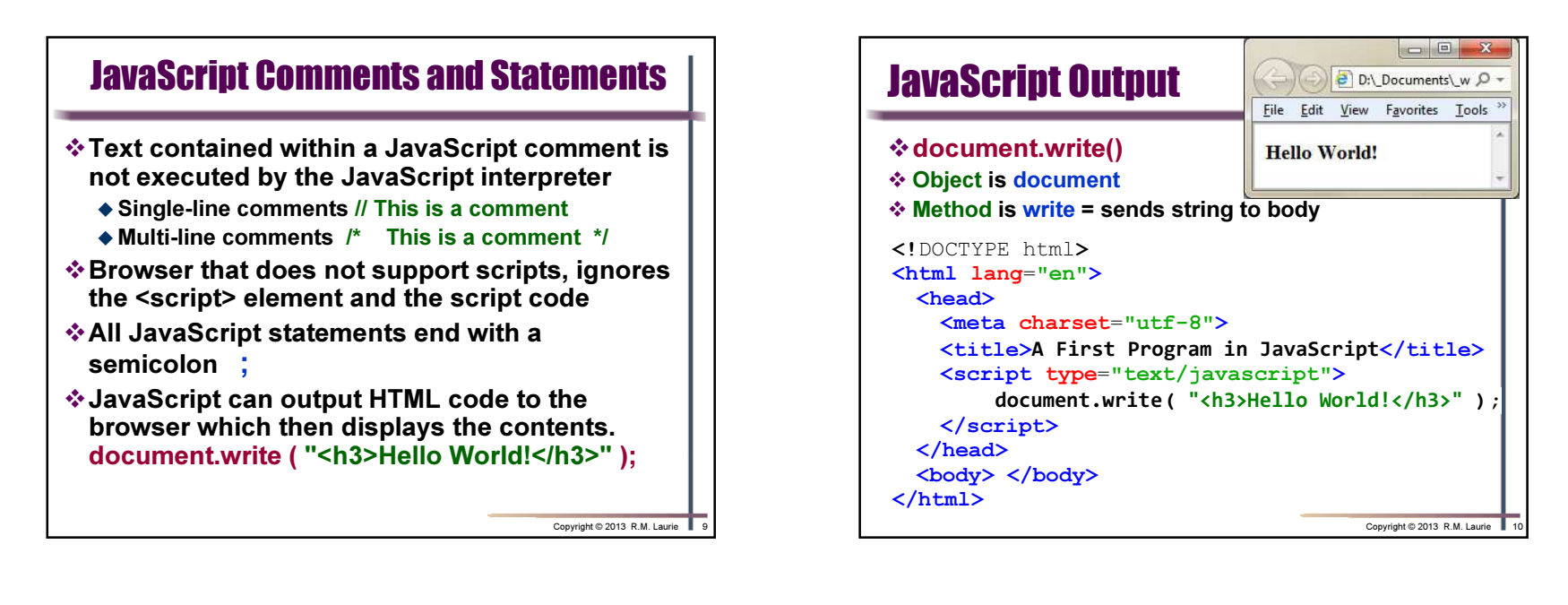

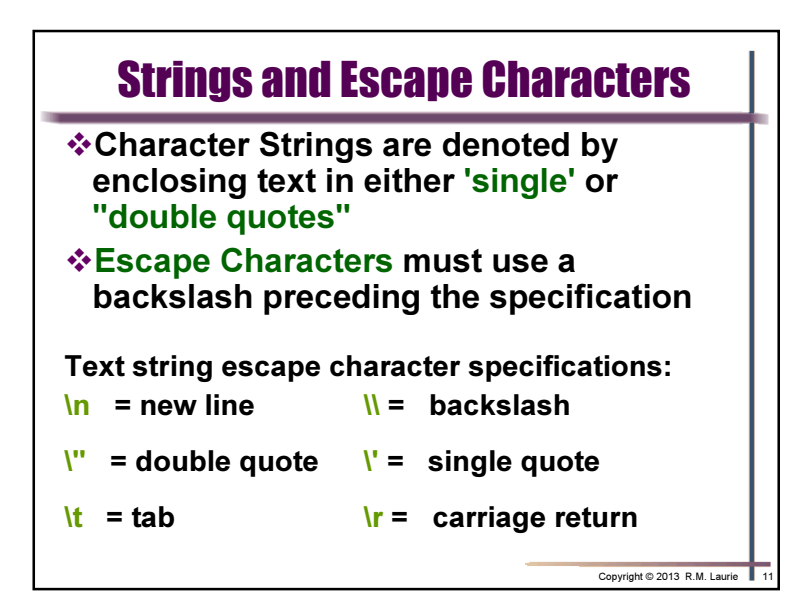

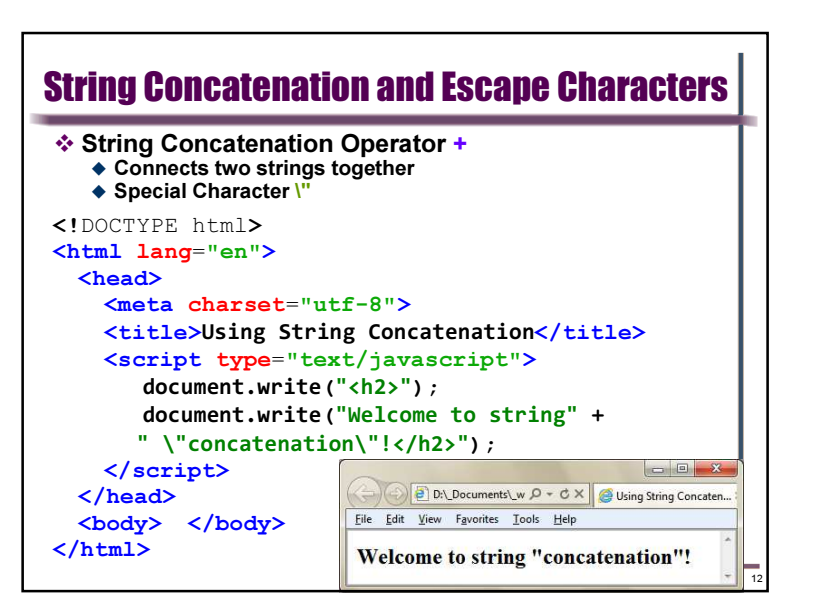

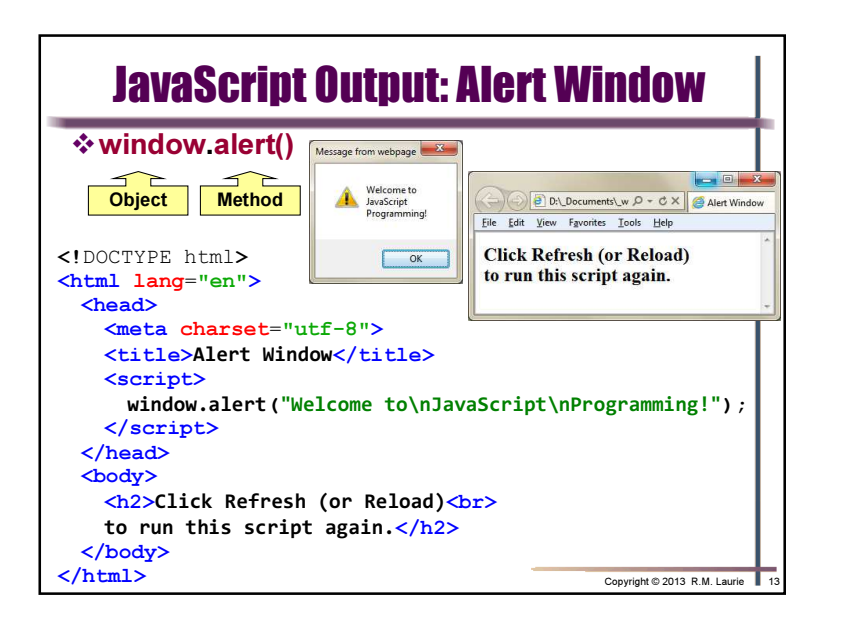

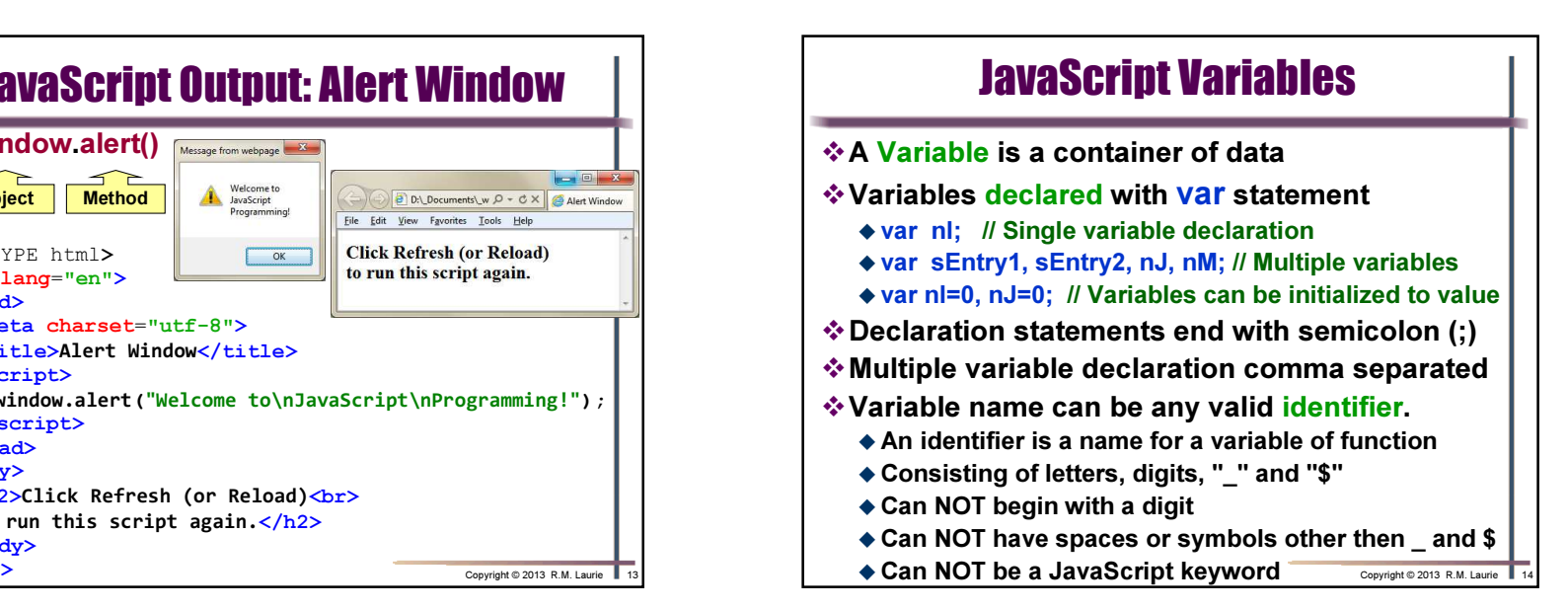

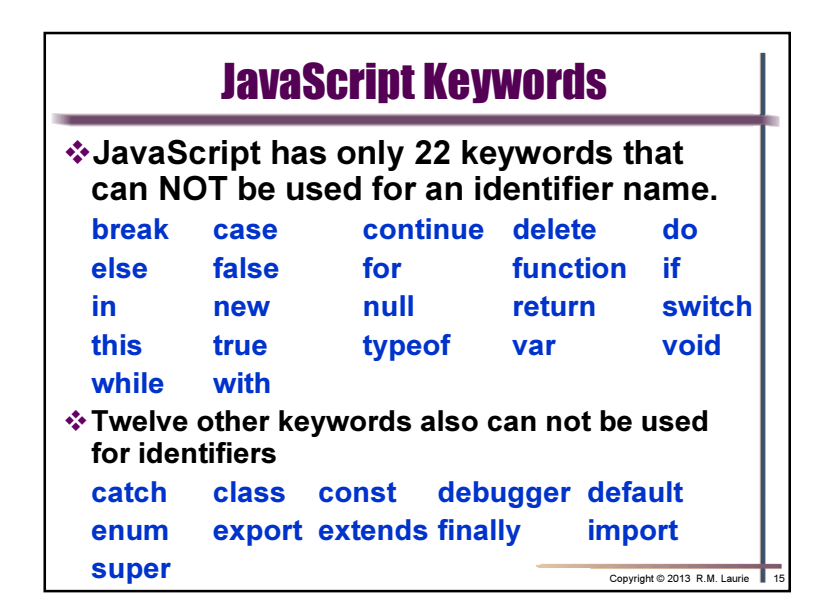

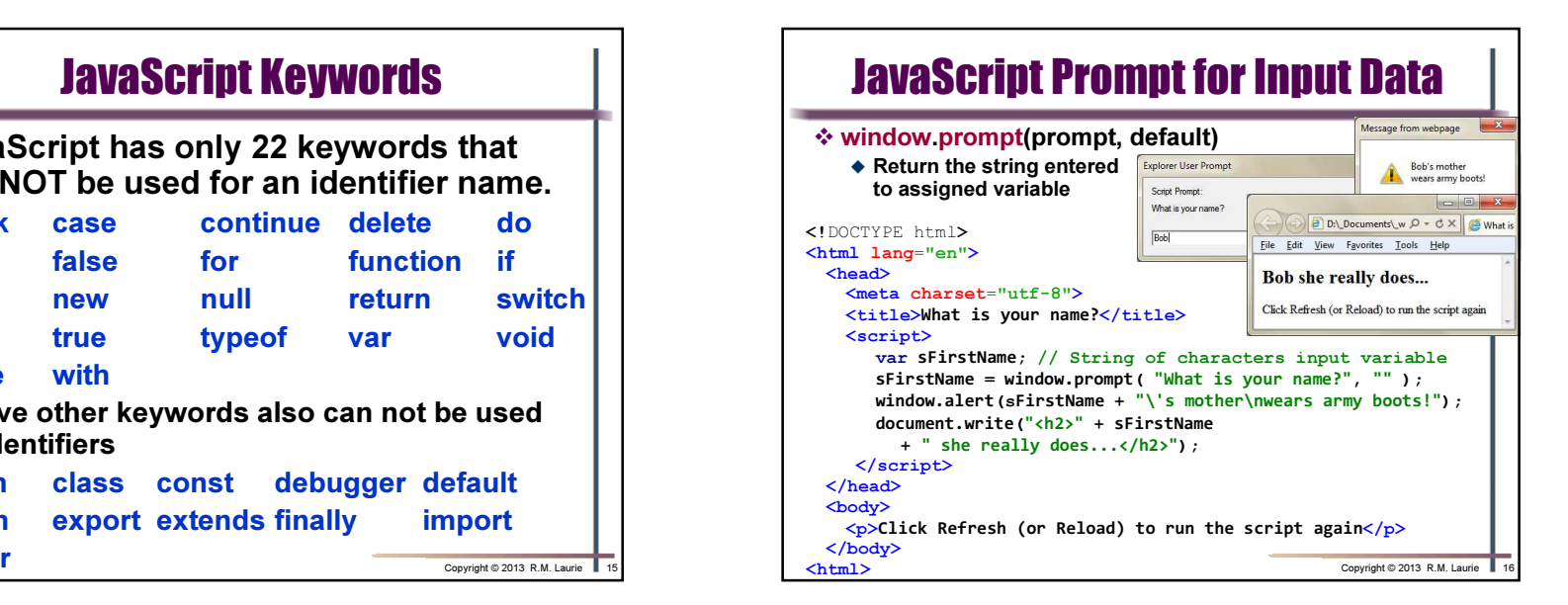

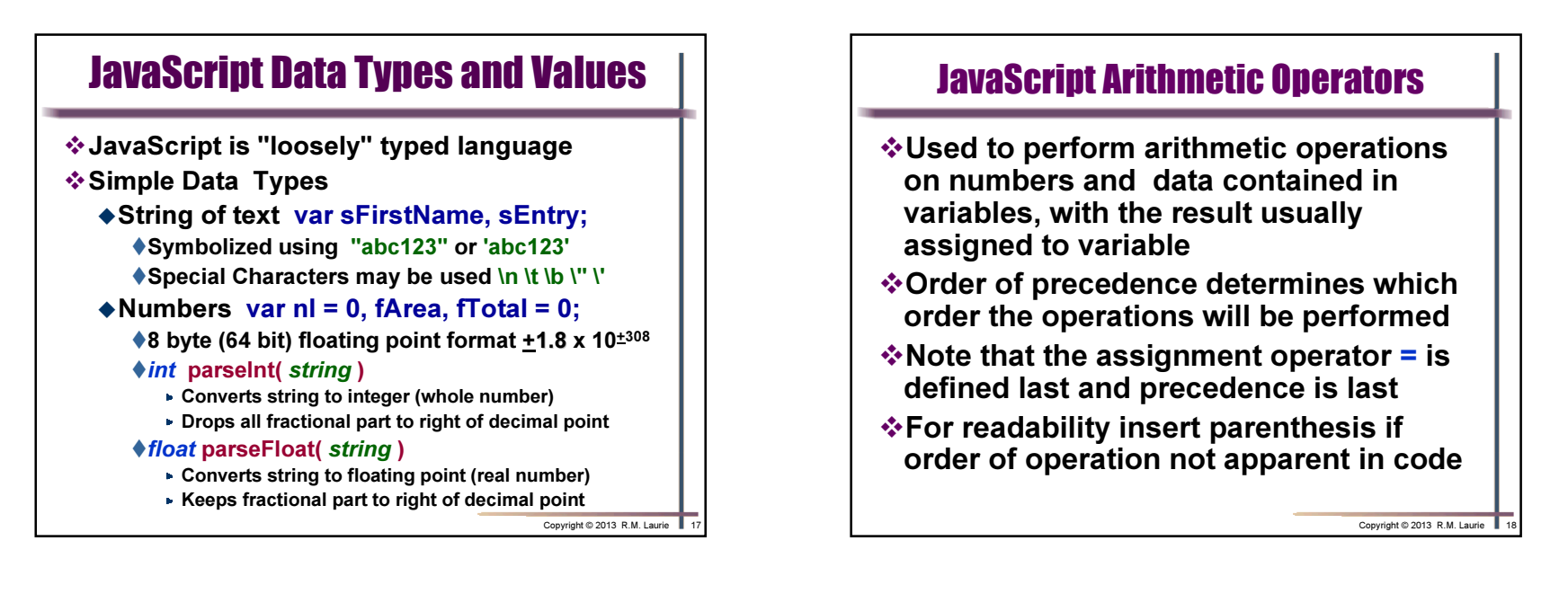

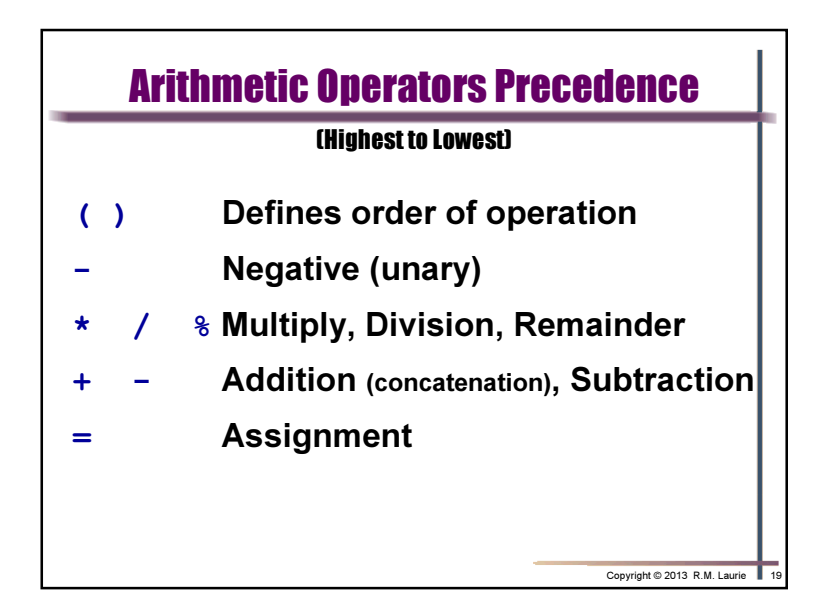

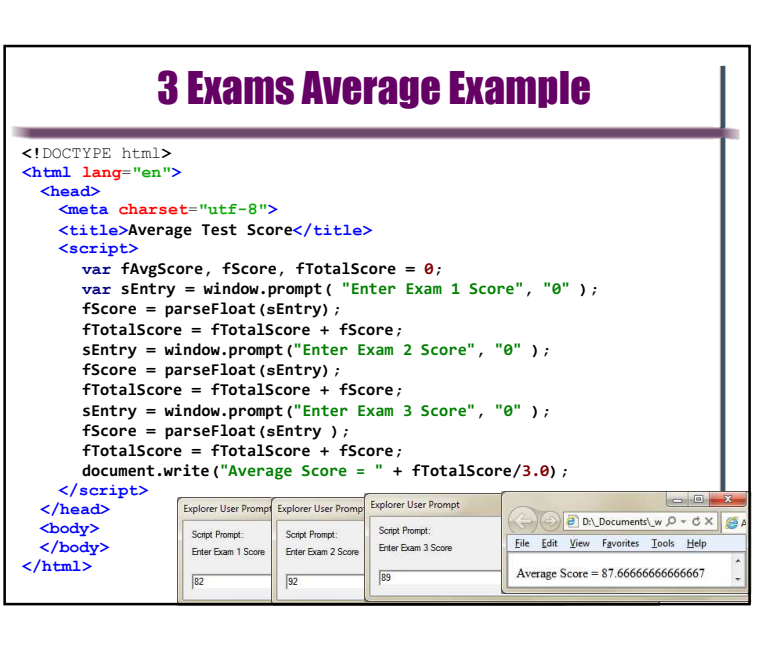

## CMIS102: Slide Set 3 - Sequential Programming

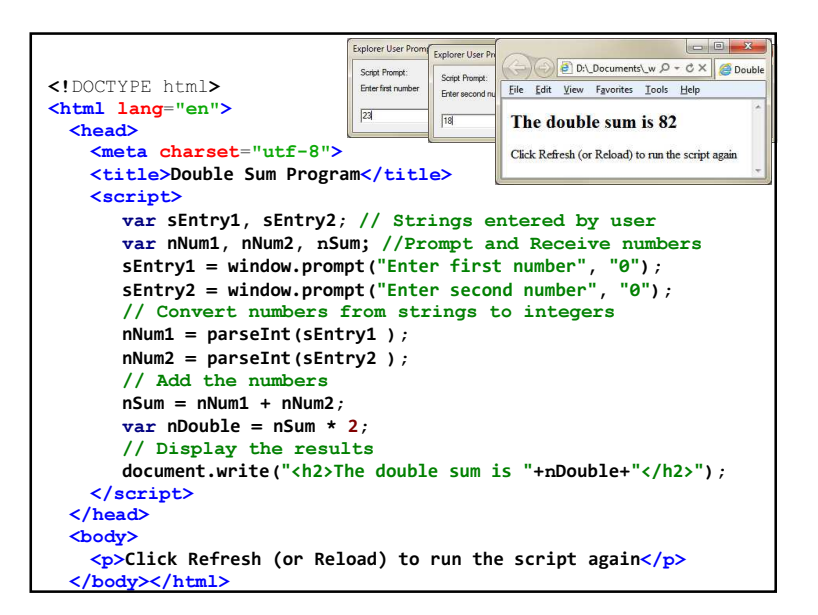

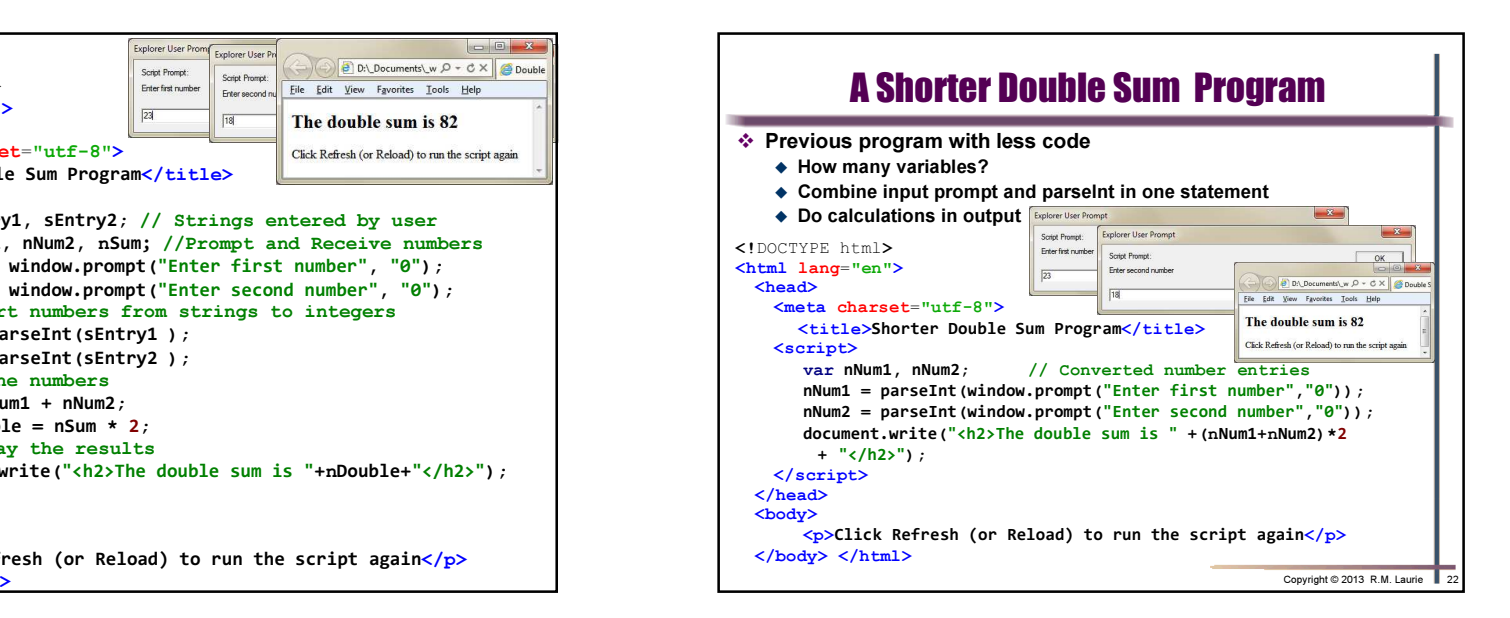